**Przykład 1 -** Według programu studiów Pracownik A prowadzi 30 godzin zajęć na Kierunku A, w tym 20 godzin ćwiczeń dla dwóch grup (Grupy I i Grupy II) oraz 10 godzin wykładu.

**Rozwiązanie 1 -** Liczba godzin zajęć określonych w programie studiów realizowanych w danym roku akademickim Pracownika A to 30 godzin. Taką wartość wpisz w pole "Liczba godzin zajęć" przy tym pracowniku.

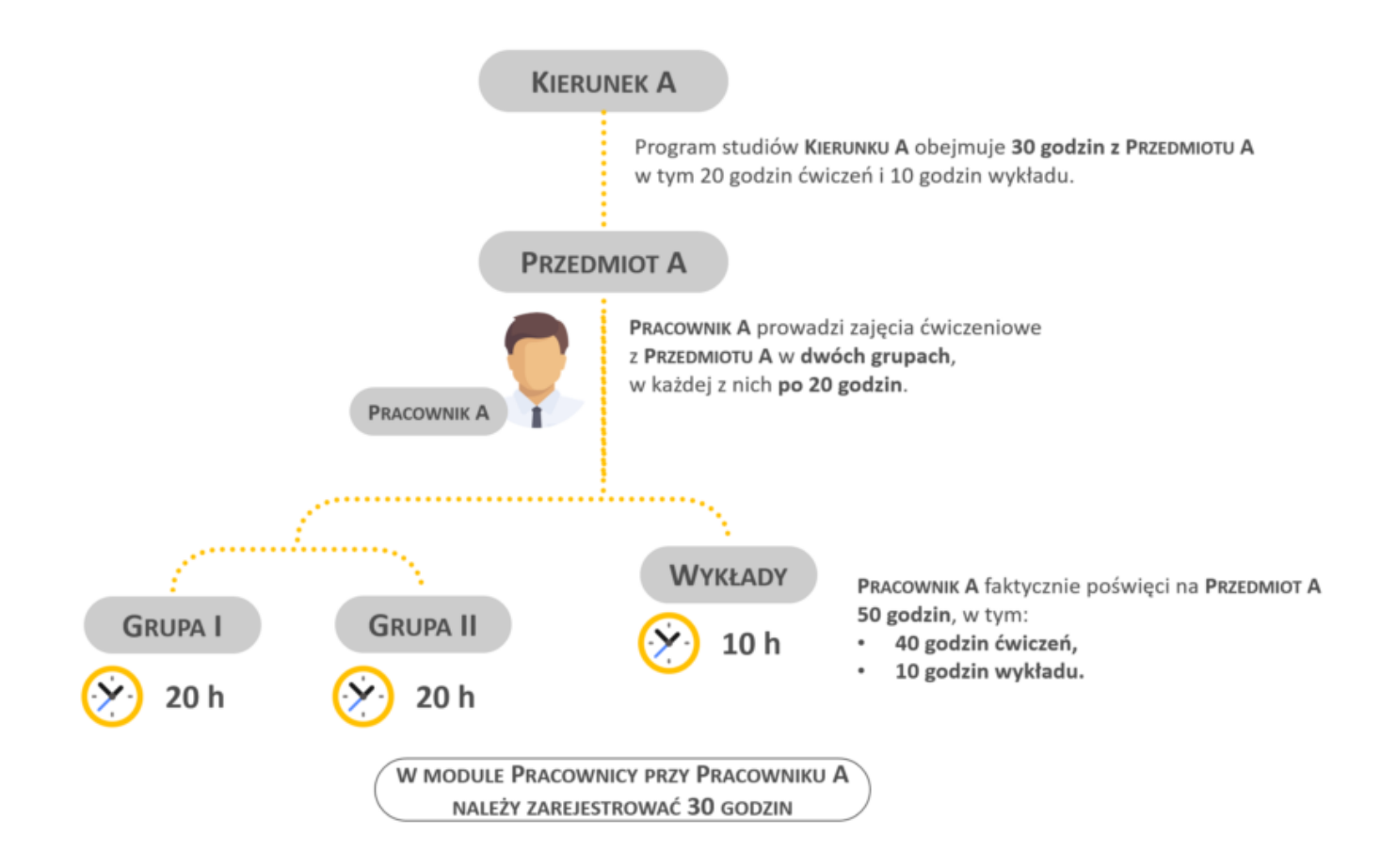

**Przykład 2 -** Według programu studiów Pracownik A prowadzi zajęcia na Kierunku A i na Kierunku B w liczbie 20 godzin wykładu.

**Rozwiązanie 2 -** W zakładce "Informacje o prowadzonych zajęciach" dodaj prowadzone zajęcia dla Kierunku A w liczbie 20 godzin. Następnie dodaj kolejne prowadzone zajęcia dla Kierunku B w liczbie 20 godzin.

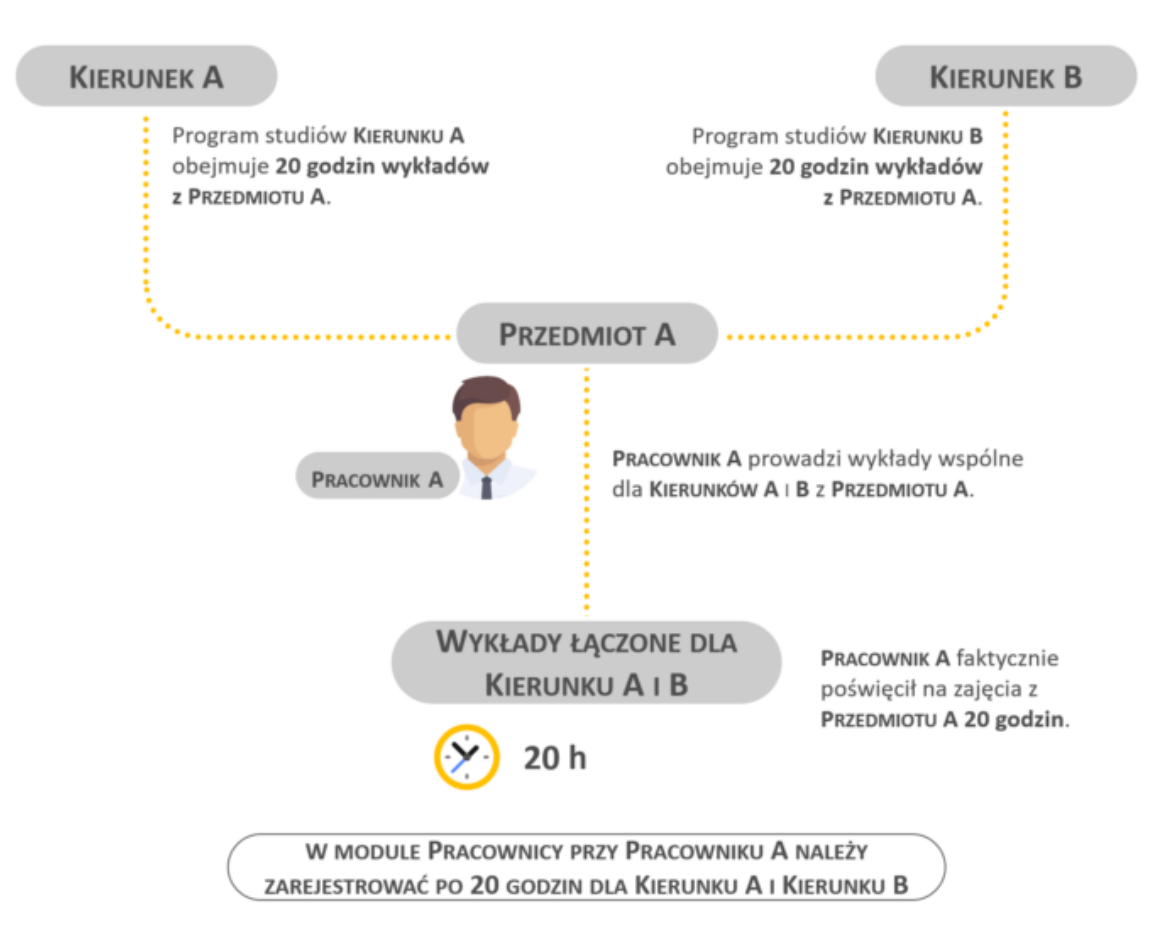

**Przykład 3 -** Według programu studiów dwóch Pracowników A i B prowadzi te same zajęcia ćwiczeniowe na Kierunku A (po 20 godzin).

**Rozwiązanie 3 -** Liczba godzin zajęć określonych w programie studiów realizowanych w danym roku akademickim przez Pracownika A i Pracownika B to 20 godzin. Taką wartość wpisz w pole "Liczba godzin zajęć" przy każdym z pracowników.

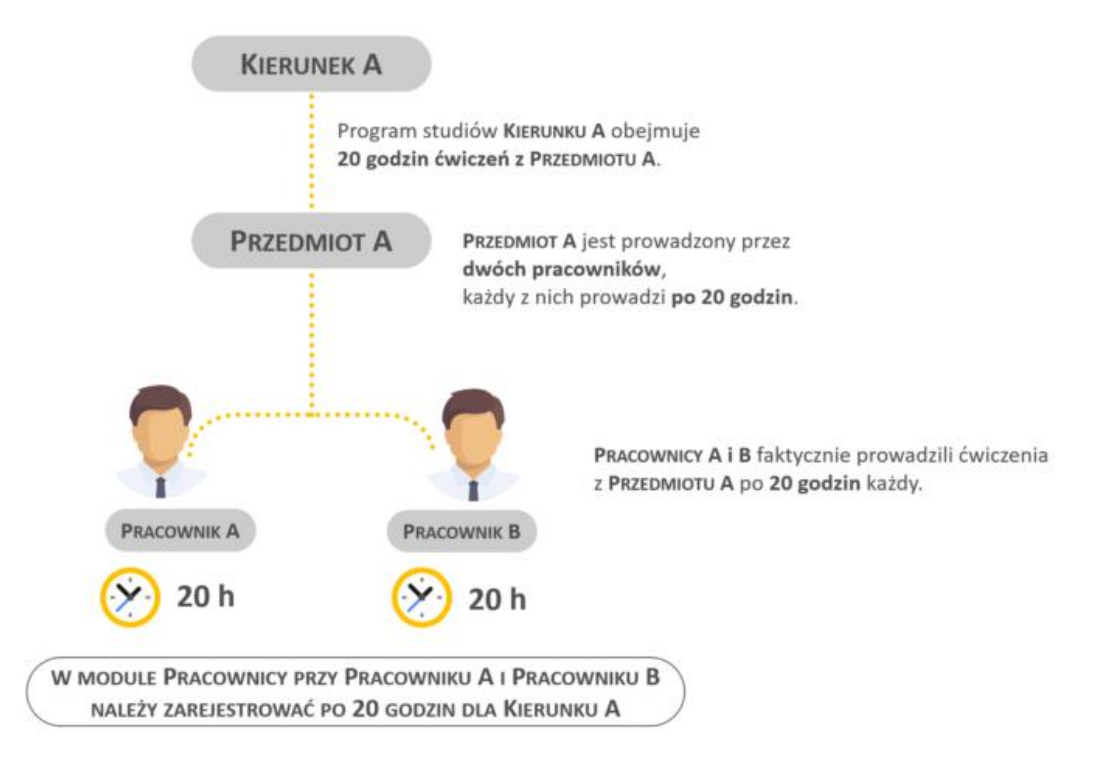

Liczba godzin zajęć rejestrowanych pracownikowi może być mniejsza od liczby wynikającej z programu studiów (gdy ten sam przedmiot realizowany jest przez kilku pracowników dla tej samej grupy studentów).

**Przykład 4 -** Program studiów Kierunku A obejmuje 30 godzin zajęć z Przedmiotu A. Przedmiot A jest realizowany przez trzech pracowników. Pracownik A prowadzi 5 godzin zajęć tego przedmiotu, Pracownik B – 10 godzin, Pracownik C – 15 godzin.

**Rozwiązanie 4 -** Liczba godzin określonych w programie studiów realizowanych w danym roku akademickim przez Pracownika A to 5 godzin, Pracownika B – 10 godzin, Pracownika C – 15 godzin. Takie wartości wpisz w odpowiednie pola "Liczba godzin zajęć" przy każdym z pracowników.

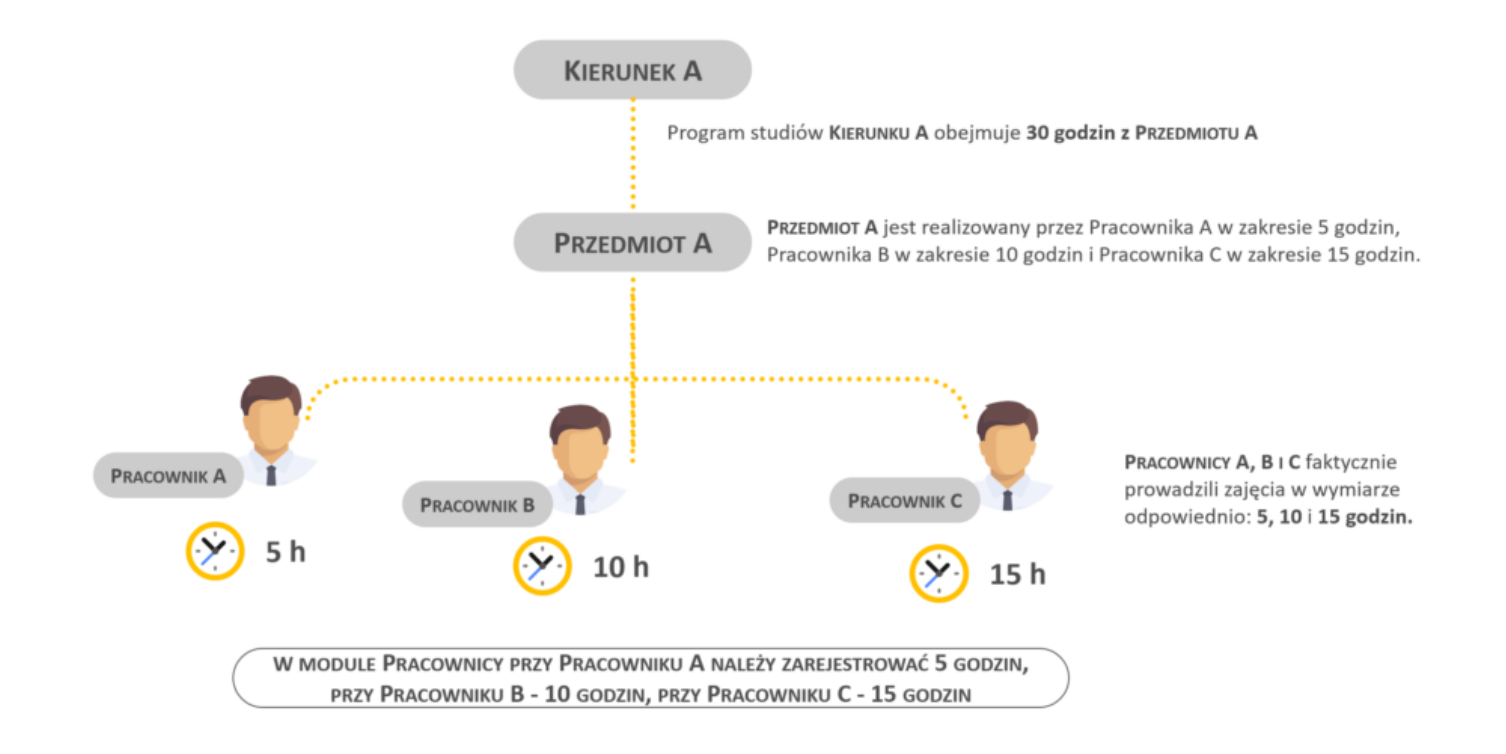

Liczba godzin zajęć nie może być większa niż liczba wynikająca z programu studiów.

**Przykład 5 -** Program studiów Kierunku A obejmuje 15 godzin zajęć z Przedmiotu A. Przedmiot A jest realizowany przez trzech pracowników dla 6 grup studentów. Pracownik A prowadzi zajęcia z tego przedmiotu dla grupy I, II i III, Pracownik B – dla grupy IV i V, Pracownik C – dla grupy VI.

**Rozwiązanie 5 -** Liczba godzin zajęć określonych w programie studiów realizowanych w danym roku akademickim przez Pracownika A, B i C to 15 godzin. Takie wartości wpisz w odpowiednie pola "Liczba godzin zajęć" przy każdym z pracowników.

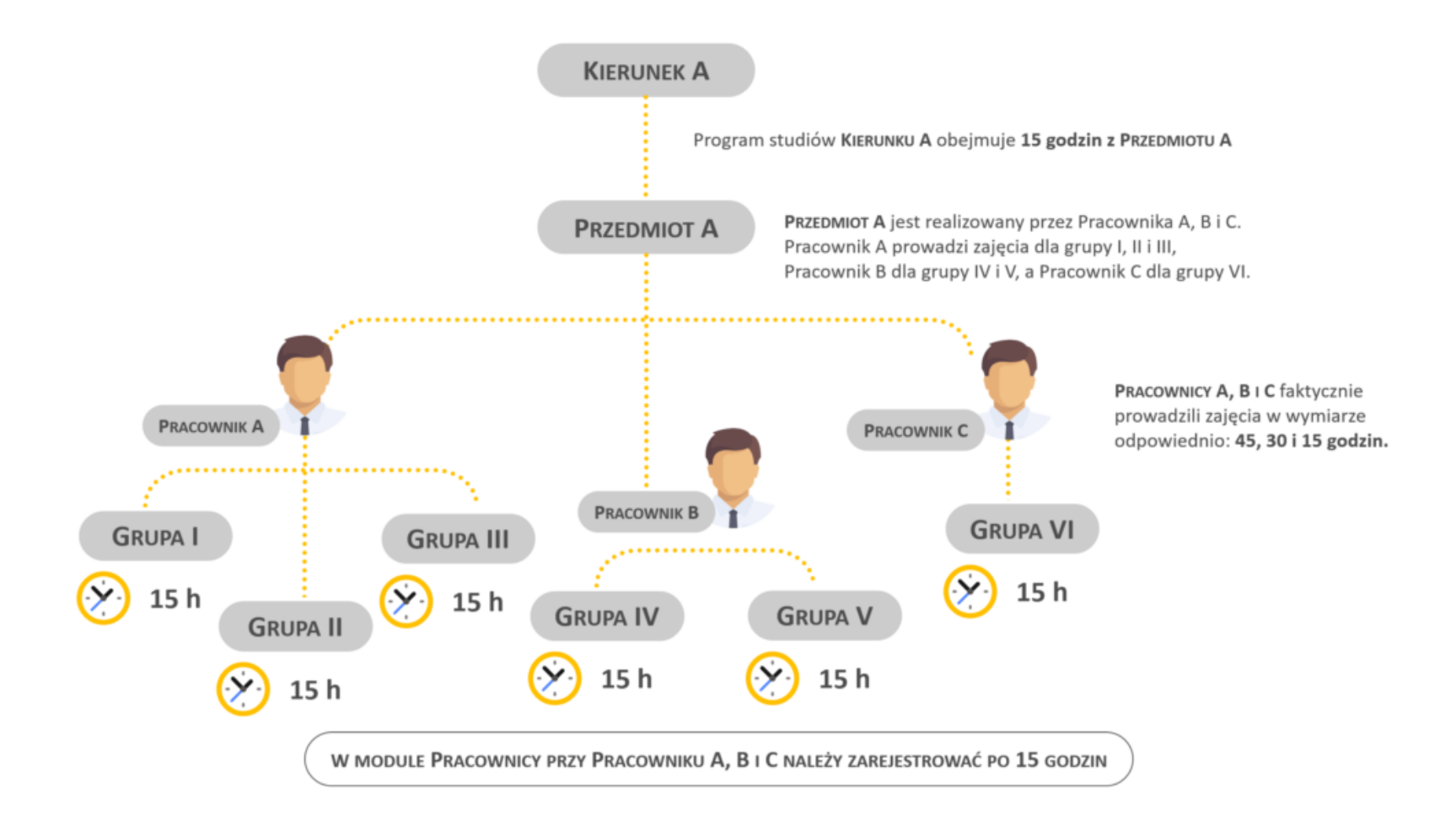